# Barrel SciGlass ECal Description Using DD4hep

Renee Fatemi (UKY), Dmitry Kalinkin (UKY)

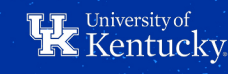

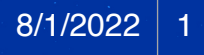

#### THE PANDA DESIGN

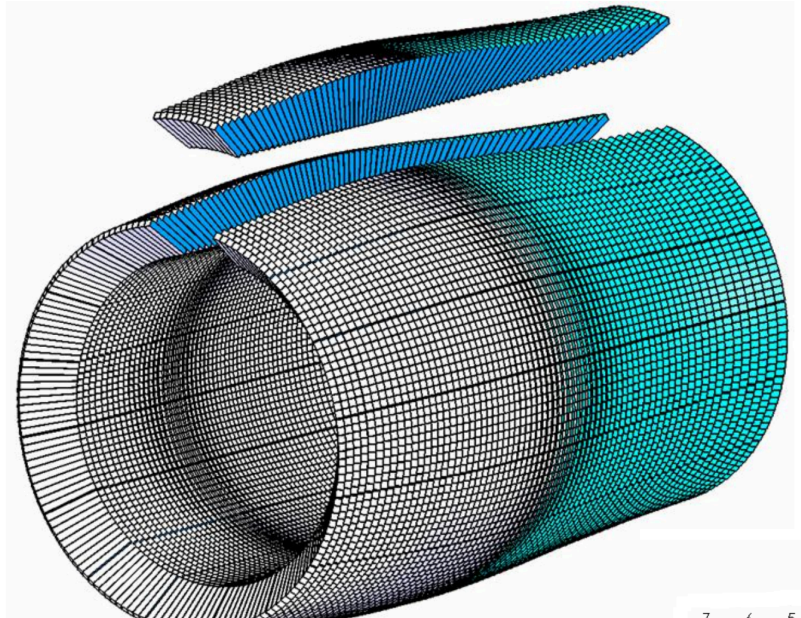

Based on PANDA design, see: [https://panda.gsi.de/system/files/](https://panda.gsi.de/system/files/user_uploads/heinsius%40ep1.rub.de/RE-TDR-2020-007.pdf) [user\\_uploads/heinsius%40ep1.rub.de/](https://panda.gsi.de/system/files/user_uploads/heinsius%40ep1.rub.de/RE-TDR-2020-007.pdf) [RE-TDR-2020-007.pdf](https://panda.gsi.de/system/files/user_uploads/heinsius%40ep1.rub.de/RE-TDR-2020-007.pdf)

Tilted in phi

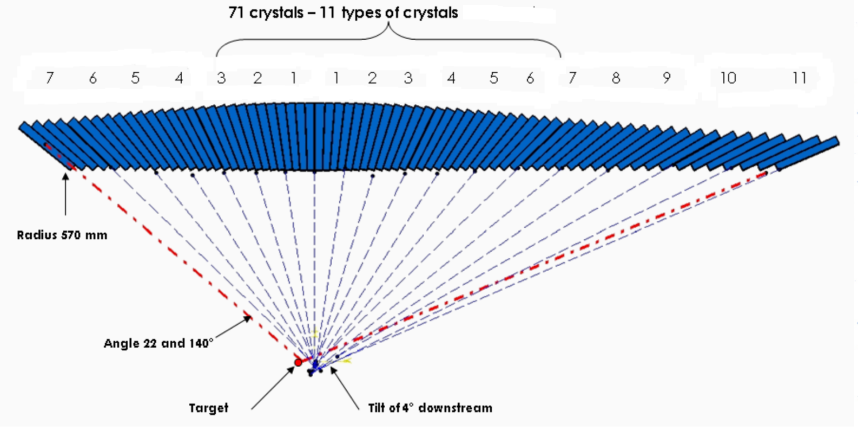

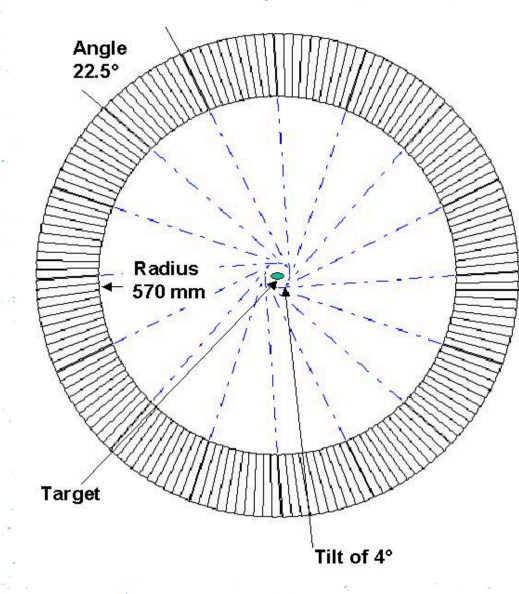

**H** University of

#### PANDA-LIKE ECAL IMPLEMENTED IN DD4HEP

[By Wouter Deconinck https://github.com/eic/epic/blob/](https://github.com/eic/epic/blob/691f7a8755bfdd89fb4ff4cd22b7599b78860926/src/SciGlassCalorimeter_geo.cpp) [691f7a8755bfdd89fb4ff4cd22b7599b78860926/src/](https://github.com/eic/epic/blob/691f7a8755bfdd89fb4ff4cd22b7599b78860926/src/SciGlassCalorimeter_geo.cpp) [SciGlassCalorimeter\\_geo.cpp](https://github.com/eic/epic/blob/691f7a8755bfdd89fb4ff4cd22b7599b78860926/src/SciGlassCalorimeter_geo.cpp)

geoDisplay -compact \$DETECTOR\_PATH/ecce\_sciglass.xml

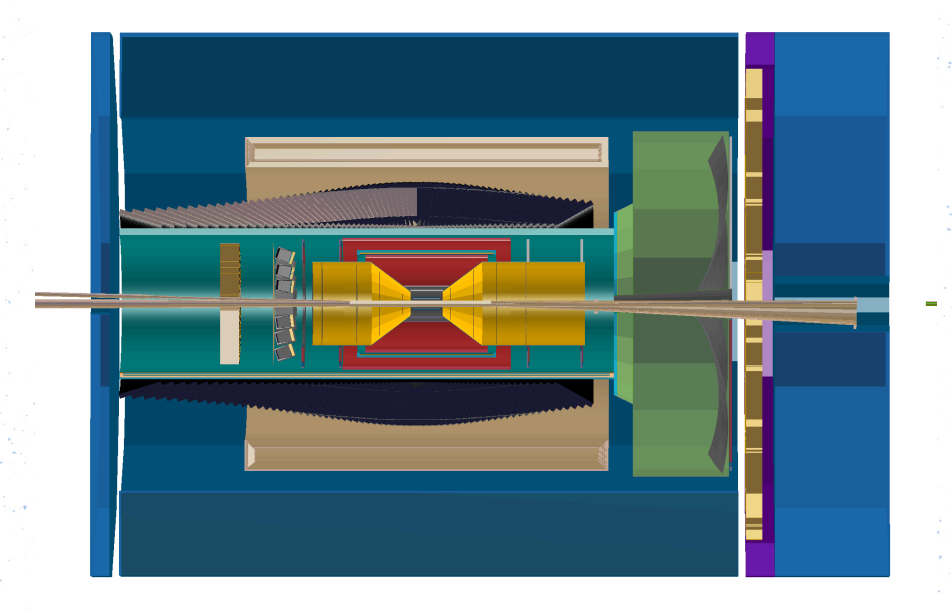

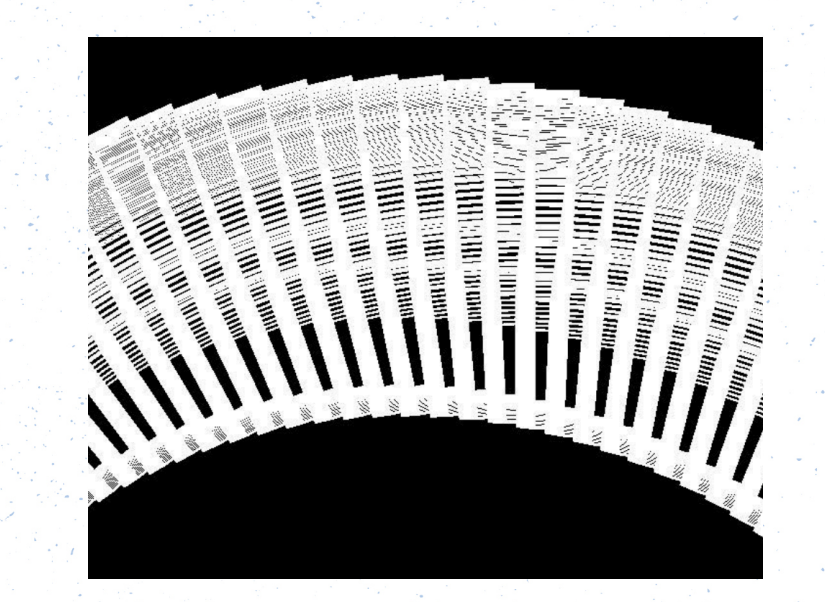

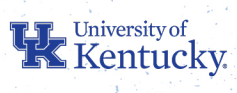

## THE NEW DESIGN

No tilt, uneven gaps in phi (sectors) CAD drawings provided by Joshua Crafts (CUA)

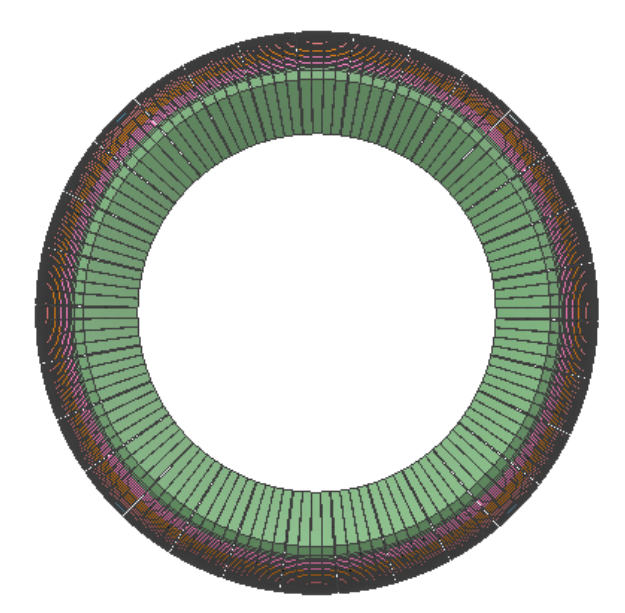

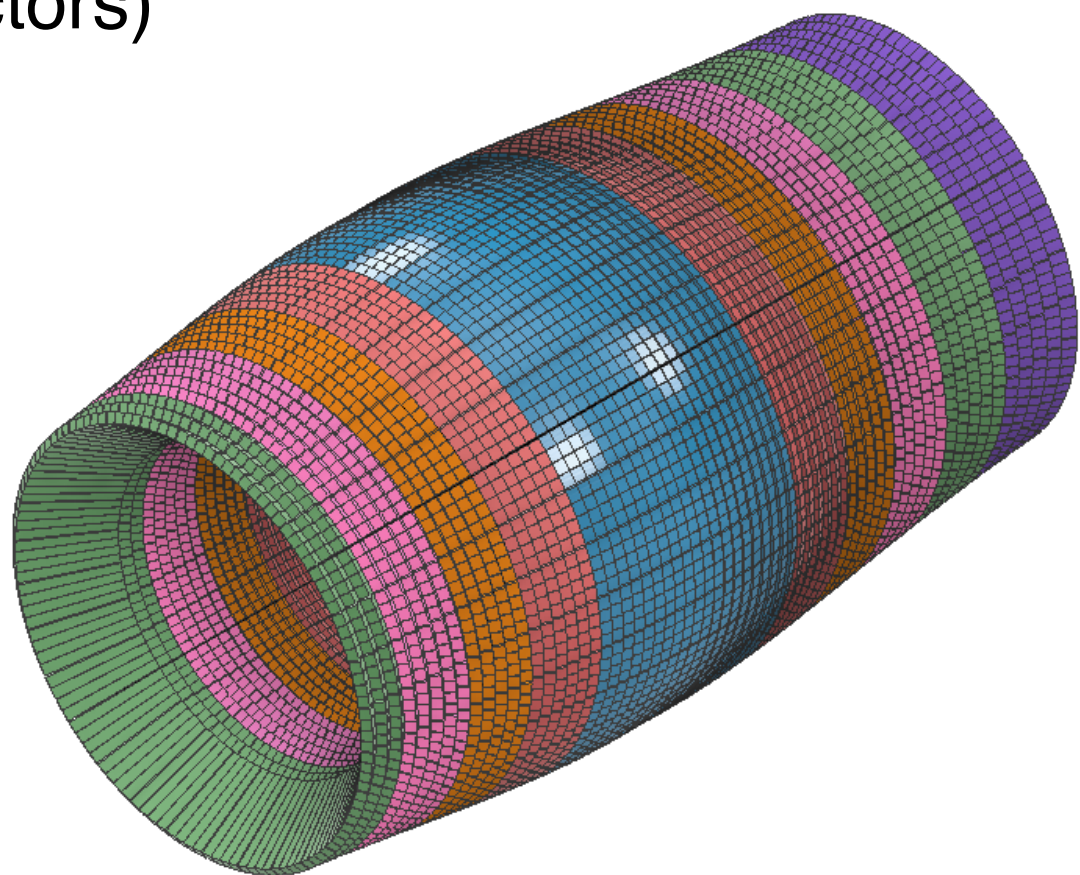

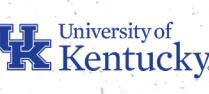

# REVERSE-ENGINEERING

Goal: Parametrized design for ML detector optimization Strategy: Analyze CAD design exported to STL format

- Allows to measure angles & lengths to ensure correct understanding
- Helps inputting further design iterations

On the right: one row of the detector along with focal point for each cell.

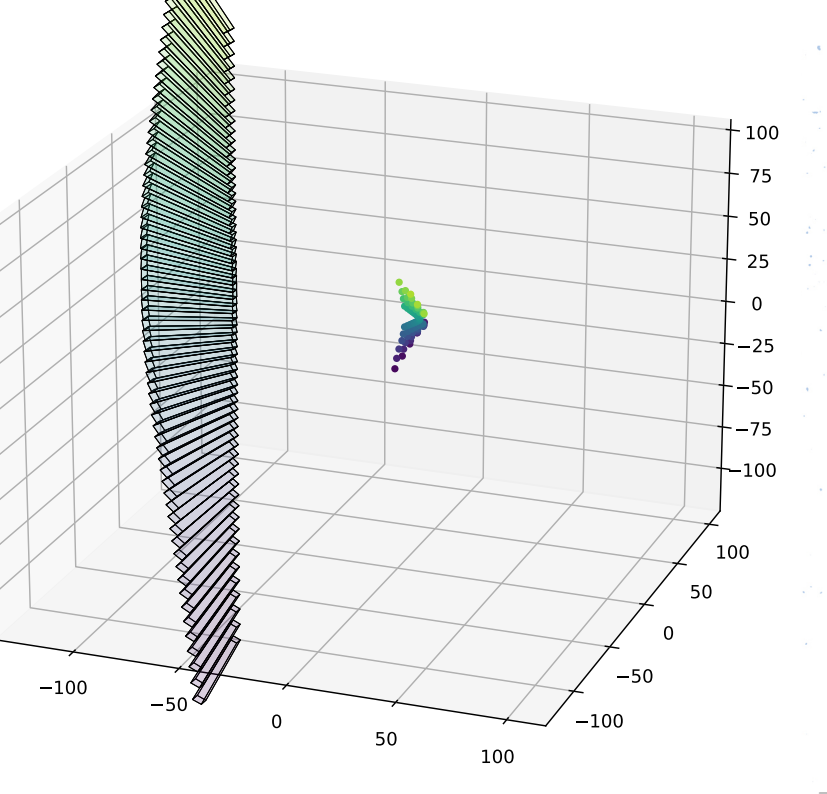

#### RAPID PROTOTYPING

Implement in terms of G4Traps / TGeo-Trap for maximal performance and clarity.

Trap implemented in OpenSCAD:

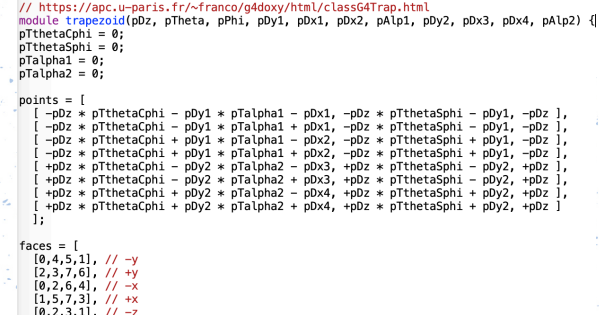

STL file (in transparent grey)

 $[7, 6, 4, 5]$  // +z olyhedron( points, faces )

The geometry coded in the OpenSCAD programming language (colored) can be rapidly iterated.

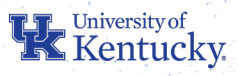

6

## DRAFT DD4HEP IMPLEMENTATION

<https://git.sr.ht/~veprbl/epic-ecal-sciglass/tree>

#### TODO:

- Touchables:
- system sector row? tower
- Accurate flaring angles
- Validate to STL
- Validate in simulation!
- Light collection?

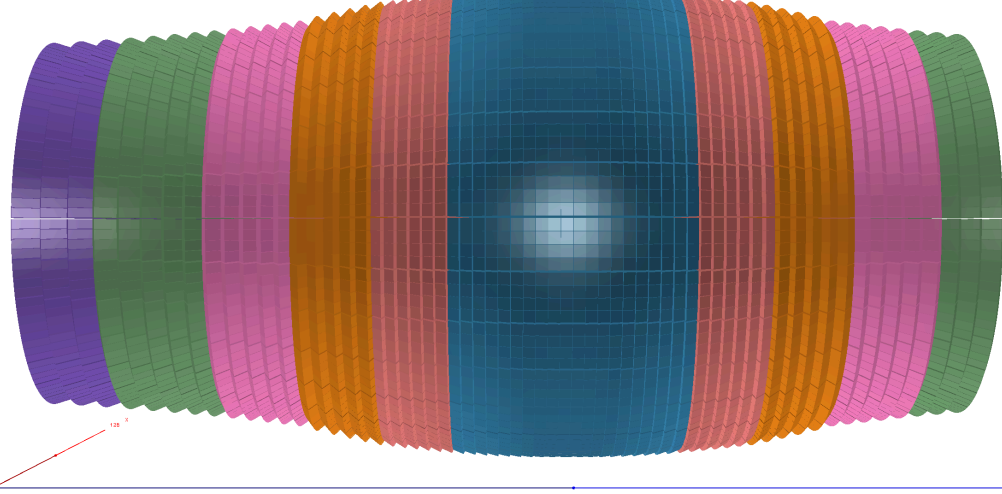

7

<detector id="4" name="ecce becal" type="ecce becal type" readout="becal hits" vis="det vis" calorimeterType="EM BARREL"> ssectors number="30" phi0="0." deltaphi="pi / 15"> <rows number="4" deltaphi="0.05096349"> <dimensions inner\_r="80 \* cm" outer\_r="125 \* cm" inner\_z="300 \* cm" gap="1\*mm" /> <family dir\_sign="+1" x1="4 \* cm" y1="4 \* cm" z\_length="45.5 \* cm" number="10" flare\_angle\_polar="1.16 \* degree" vis="family1" /> <family dir sign="+1" x1="4 \* cm" y1="4 \* cm" z length="45.5 \* cm" number="6" flare angle polar="1.045 \* degree" vis="family2" /> <family dir\_sign="+1" x1="4 \* cm" y1="4 \* cm" z\_length="45.5 \* cm" number="5" flare\_angle\_polar="1.929 \* degree" vis="family3" /> <family dir sign="+1" x1="4 \* cm" y1="4 \* cm" z length="45.5 \* cm" number="5" flare angle polar="0.82 \* degree" vis="family4" /> <family dir\_sign="+1" x1="4 \* cm" y1="4 \* cm" z\_length="45.5 \* cm" number="3" flare\_angle\_polar="0.70 \* degree" vis="family5" /> <family dir\_sign="-1" x1="4 \* cm" y1="4 \* cm" z\_length="45.5 \* cm" number="10" flare\_angle\_polar="1.16 \* degree" vis="family1" /> <family dir\_sign="-1" x1="4 \* cm" y1="4 \* cm" z\_length="45.5 \* cm" number="6" flare\_angle\_polar="1.045 \* degree" vis="family2" /> <family dir sign="-1" x1="4 \* cm" y1="4 \* cm" z length="45.5 \* cm" number="5" flare angle polar="1.929 \* degree" vis="family3" />

```
<family dir sign="-1" x1="4 * cm" y1="4 * cm" z length="45.5 * cm" number="5" flare angle polar="0.82 * degree" vis="family4" />
 <family dir_sign="-1" x1="4 * cm" y1="4 * cm" z_length="45.5 * cm" number="5" flare_angle_polar="0.70 * degree" vis="family5" />
 <family dir sign="-1" x1="4 * cm" v1="4 * cm" z length="45.5 * cm" number="3" flare angle polar="0.586 * degree" vis="family6" />
</rows
```
</sectors> </detector>

**HE University of**<br>**HE Kentucky.** 

# CONCLUSIONS

- Exercise in shape-building is near its completion
- DD4hep is friendly towards developers and users
- Further look into actual simulation is needed

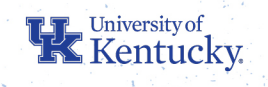